# Download

## [IE Extensión Del Navegador Para Chrome Mac](https://fancli.com/1ui3go)

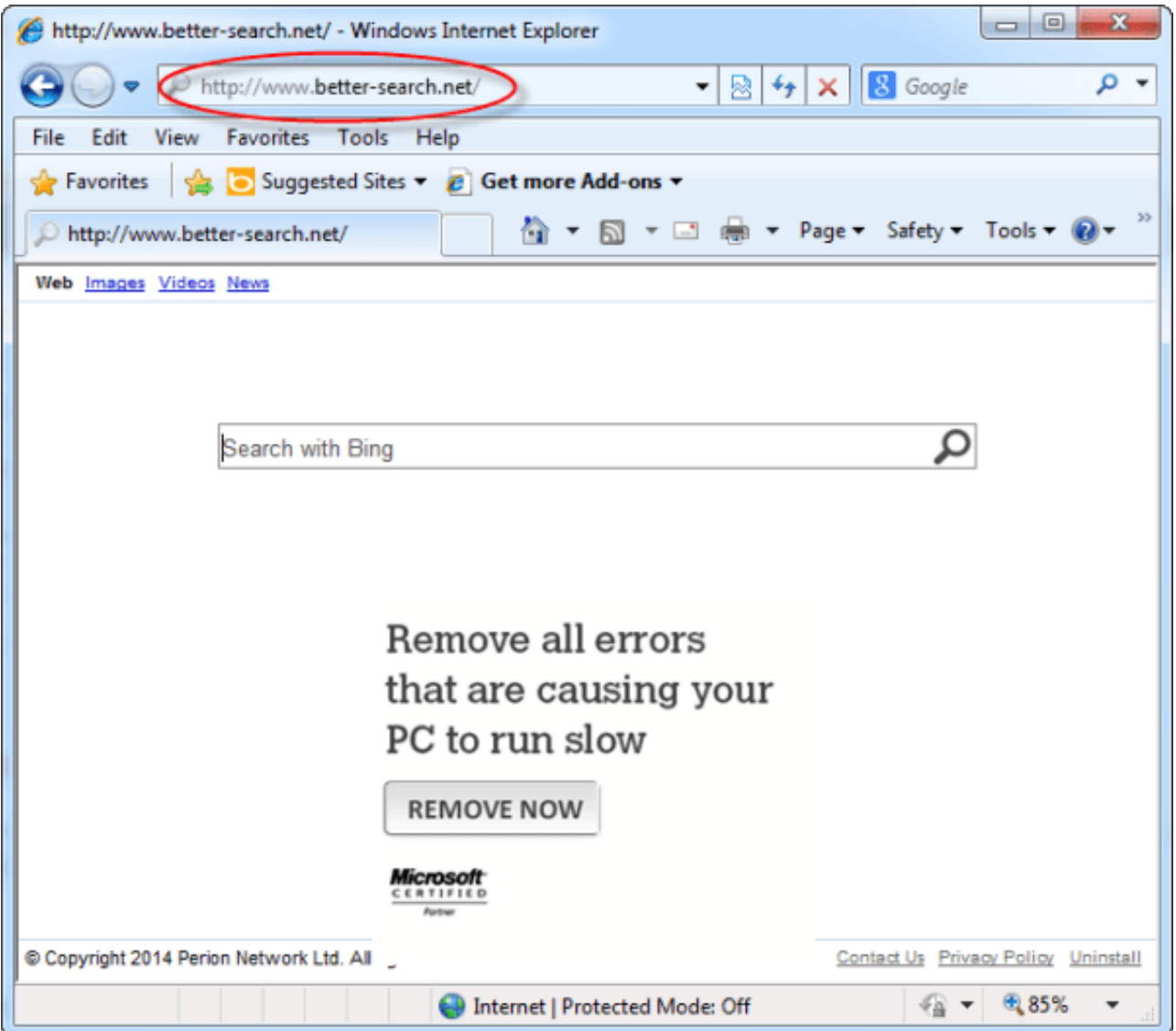

[IE Extensión Del Navegador Para Chrome Mac](https://fancli.com/1ui3go)

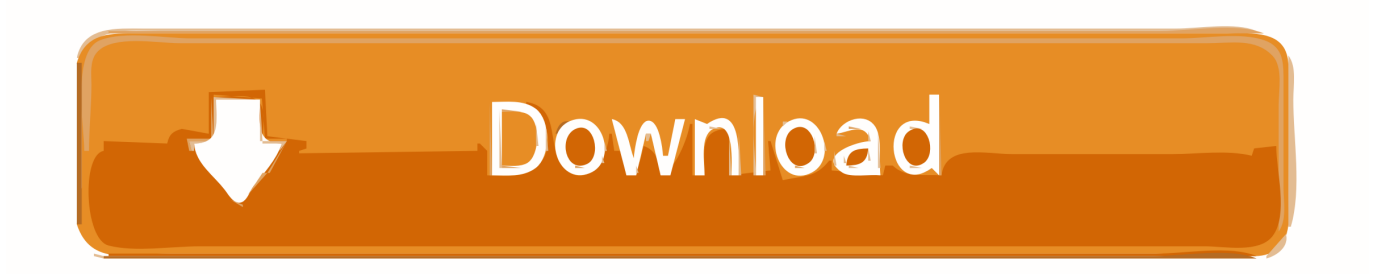

Microsoft Edge e Internet Explorer recibirán sus actualizaciones a través de Windows Update; It ' s importante que instale esas actualizaciones a medida que estén disponibles.. Dispositivos IOS • iPad: Si usted ' s usando al menos iOS 10,0 recomendamos usar las aplicaciones de Office para iPad en su lugar.

## 1. browser extension for chrome

Si su organización depende de Internet Explorer 8 o Internet Explorer 9 para tener acceso a servicios y aplicaciones web anteriores, es posible que desee considerar la actualización a Internet Explorer 11 y la evaluación.. Esta actualización ayuda a proporcionar una mejor compatibilidad con versiones anteriores de aplicaciones web heredadas.. Este va a ser un tutorial agradable, rápido y fácil donde te mostraré todos los pasos necesarios para poder jugar juegos de Nintendo 3DS en tu Mac! Para este video vamos a usar el emulador gratuito de Nintendo 3DS Citra.

## **browser extension for chrome**

browser extension for chrome [Literally, Right Before Aaron 2017](https://brewalexgal.shopinfo.jp/posts/15759617)

Reinicie el navegador de Internet Explorer Tomar una instantánea del ladrón con iSight en caso de que su Mac.. • iPhone: Si usted ' s utilizando al menos iOS 10,0 recomendamos el uso de la oficina para aplicaciones de iPhone en lugar del navegador.. Usted ' va a encontrarlos en la tienda de aplicaciones de Apple Si usted ' s utilizando una versión anterior de iOS, entonces Safari es el mejor navegador para Office online en iPads, pero algunas características pueden no estar disponibles.. • Windows 10: Microsoft Edge, Internet Explorer 11, Mozilla Firefox o Google Chrome • Windows 8, 8,1 o 7 (SP1): Internet Explorer 11, Firefox o Chrome • Windows Vista (SP2): Firefox o Chrome, pero algunas funciones pueden no estar disponibles. [Going To](https://hopeful-jang-e59149.netlify.app/Going-To-The-Mat-Dublado-Online) [The Mat Dublado Online](https://hopeful-jang-e59149.netlify.app/Going-To-The-Mat-Dublado-Online)

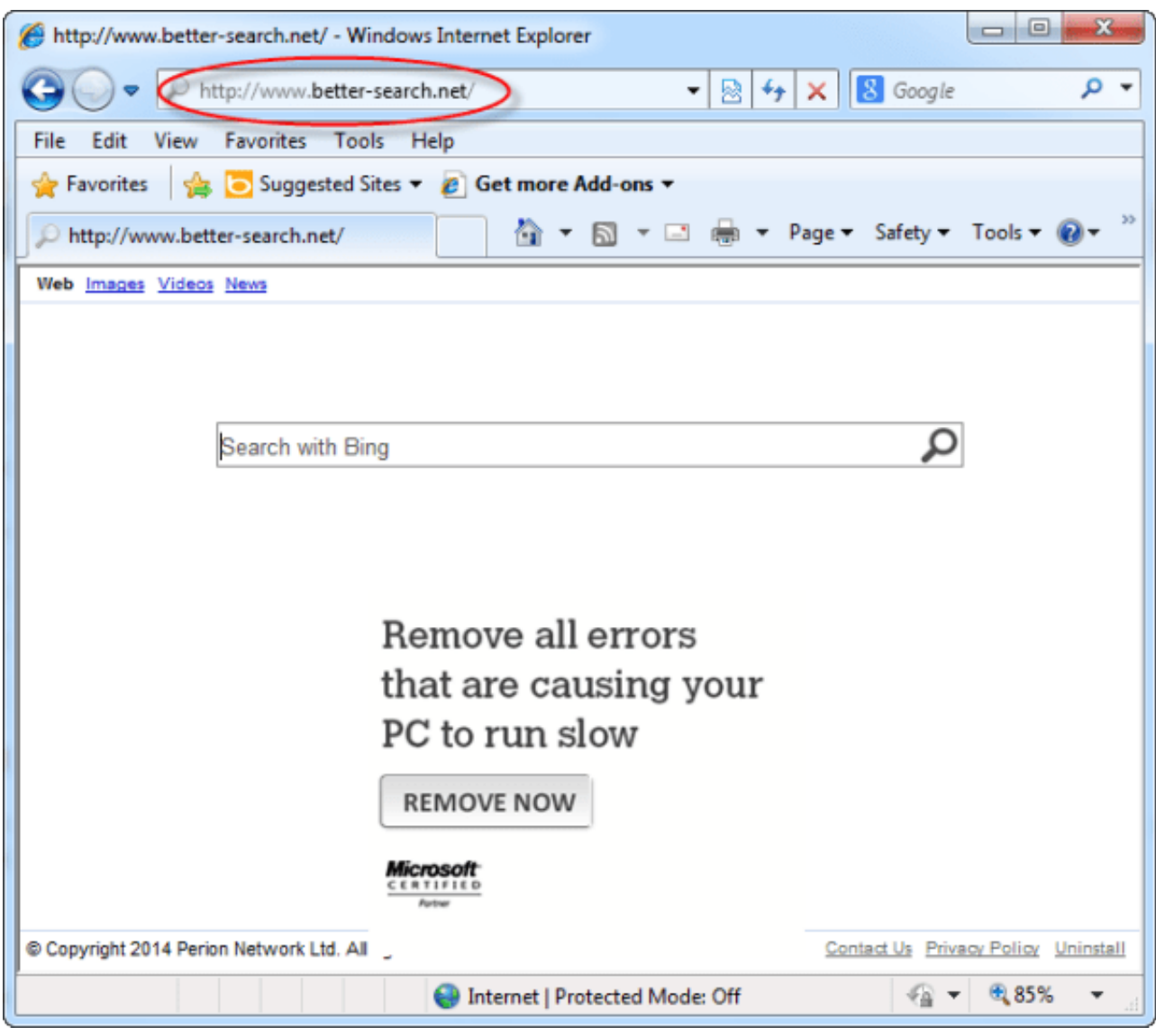

[Emulador De GBA Para Mac Reddit](https://vibrant-fermi-d2a003.netlify.app/Emulador-De-GBA-Para-Mac-Reddit)

## [word for mac making labels](https://seesaawiki.jp/kayrinfnonnass/d///TOP\\\\ Word For Mac Making Labels)

 Todos los navegadores modernos deben actualizarse automáticamente, pero por favor asegúrese de que su navegador tiene actualizaciones automáticas habilitadas. [Free Lynda Word For Mac](https://clever-goodall-a0f674.netlify.app/Free-Lynda-Word-For-Mac)

### [Download Flashlight For Samsung Wave 2](https://lineupnow.com/event/download-flashlight-for-samsung-wave-2)

Usted ' va a encontrarlos en la tienda de aplicaciones de Apple Si usted ' s utilizando una versión anterior de iOS, entonces Safari es el mejor navegador para Office online en iPhones, pero algunas características pueden no estar disponibles.. ¿Quieres apoyarme? Emuladores para Mac: Hola chicos mi nombre es Scoby y en el vídeo de hoy voy a estar mostrando cómo jugar juegos de 3DS en su Mac! 3ds emulador de mac descargar gratis.. Citra es un gran emulador de 3DS para Mac y Windows!. Chrome Extension B: Guía simple para eliminar Excel online Word PowerPoint online OneNote online Visio en línea para obtener la mejor seguridad y funcionalidad, mantenga su navegador web actualizado.. Se recomienda actualizar al menos Windows 7 (SP1) • Mac OS X (10,10 y versiones posteriores): Apple Safari o Chrome • Linux: Office Online funciona tanto en Firefox como en Chrome en Linux, pero es posible que algunas funciones no estén disponibles.. Para obtener más información,

consulte: ordenadores de sobremesa y portátiles utilice las versiones más recientes de los siguientes navegadores para obtener la mejor experiencia con Office online. 0041d406d9 [Mac Os Catalina Bootable Usb Download](https://vescopatke.over-blog.com/2021/03/Mac-Os-Catalina-Bootable-Usb-Download.html)

0041d406d9

[Download Dynasty Warriors 5 Pc Full Crackle](https://dazzling-liskov-318ab6.netlify.app/Download-Dynasty-Warriors-5-Pc-Full-Crackle)